openwebinars.net/cert/zk1XJ

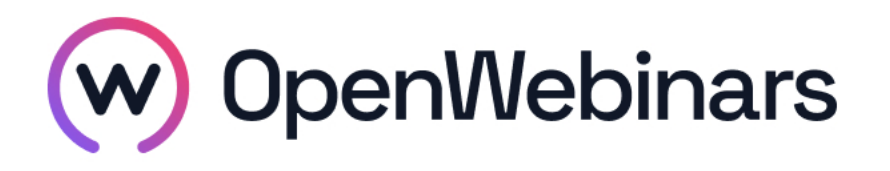

## OpenWebinars certifica que **Jose Manuel Bargueño Lopez**

### Ha superado con éxito

# **Curso Online de introducción a Cloud Computing**

Duración del curso

Fecha de expedición

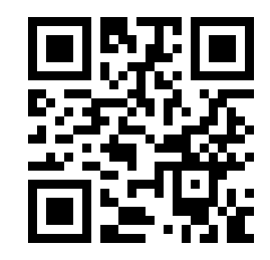

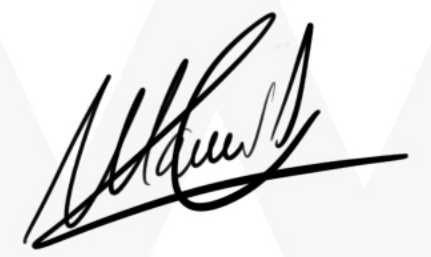

CEO de OpenWebinars

**30 horas 25 Abril 2020 Manuel Agudo**

### **Contenido**

# **Curso Online de introducción a Cloud Computing**

### **1. INTRODUCCIÓN**

Sobre el profesor

Sobre el curso

Concepto previos

¿Qué es el Cloud Computing?

Evolución de las aplicaciones

### **2. INFRAESTRUCTURAS COMO CÓDIGO**

Infraestructura como código

DevOps

Lenguaje de marcas

Ejemplo lenguaje de marcas

Lenguaje de programación más usados

Sistema de control de versiones

Ejemplo de GIT

Sistemas de aprovisionamiento

Ejemplo de Vagrant

Ejemplo de Terraform

Sistema de la gestión de la configuración

Ejemplo de Ansible

#### **3. INFRAESTRUCTURAS**

Nube de infraestructura

Nube pública o privada

⊙

Recursos IaaS

Ejemplo de Amazon Web Services

Ejemplo OpenStack

Funcionalidad adicional

### **4. CONTENEDORES**

Contenedores

Sistemas operativos ligeros

Orquestación con contenedores

Contenedores IaaS

Contenedores PaaS

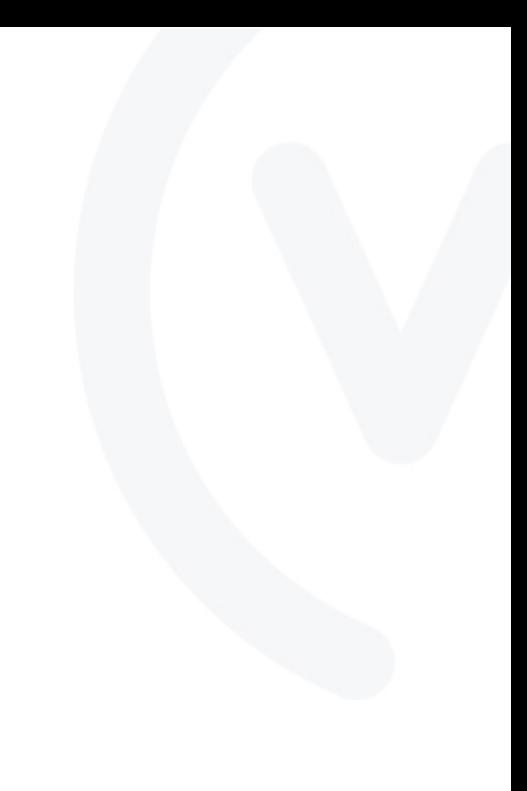